**AutoCAD Crack Download For Windows**

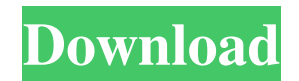

## **AutoCAD Serial Key X64**

What is AutoCAD? AutoCAD is used to create, modify and print architectural blueprints, drawings, bills of materials, 3D models, construction drawings, electrical schematics, mechanical schematics and other 2D and 3D graphics. The app is capable of designing and drafting structures such as buildings, houses, electrical systems, mechanical systems, wind turbines, bridges, roads and railroads. The app can also be used to create time-lapse videos of model builds. AutoCAD offers a 3D database in which users can store collections of all sorts of objects, such as walls, doors, windows, electrical wires, plumbing, signs, structures, furniture, furniture, etc. Users can combine the models in the database to create new ones, such as multistory buildings. Users can also share their models with others. Users can open, edit and close 2D drawings created in the app. The app allows users to plot dimensions and to draw the lines, circles, polylines, polygons, etc. 2D drawings created in the app can be viewed in 2D or 2D 360 view, both which are available as options. In the app, users can increase or decrease the size of 2D drawings by using the Control bar. Users can edit the parameters of drawing tools, such as 3D drawing tools, imported or linked images, imported text, imported point clouds, imported contours, imported lines and imported surfaces. Features and Functionalities of AutoCAD The features and function of AutoCAD include the following: Blueprints, Drawing and Modeling: 2D: Create, modify, print architectural blueprints, drawings, bills of materials, and other 2D graphics. 2D 360 View: Create, modify and print architectural blueprints and drawings in 2D 360 view. 3D: Create, modify, print 3D drawings. Data management: Store collections of all sorts of objects. Keyboard Shortcuts: Set keyboard shortcuts to be able to manipulate a model, select items, switch to the next or previous layer, edit parameters, and create copies. Lock/unlock panoramic drawings: Enable or disable the locking of the panoramic view in the drawing. Linked Files: View linked files as part of a drawing. Layer Management: Add, merge, and group layers to manage your layers. Lock/

#### **AutoCAD Crack Serial Number Full Torrent Free For Windows**

Workgroup Professional allows users to have multiple instances of AutoCAD running simultaneously. This can be a good way to run repetitive tasks. AutoCAD is available for Windows, macOS, and Linux. Developer's choice awards In 2008, AutoCAD won the TIGA Developer's Choice Awards in the vector graphics category for both the Windows and Mac platforms. See also Cadalyst Dimension Data DraftSight D-Cubed MicroStation Rhinoceros SIA-PRO and SIA-PET Tabletop Studio Vectorworks References Further reading External links Official site Category:2001 software Category:2D Computer-aided design software Category:AutoCADA Long Term Evolution (LTE) system is an evolved system of the 3rd Generation Partnership Project (3GPP) and supports uplink transmission of at most 100 MHz in bandwidth and downlink transmission of at most 100 MHz in bandwidth. A bandwidth of 5 MHz or 10 MHz is defined in the LTE system. Because a frequency band of the LTE system is small, a base station or a mobile terminal can generally work at the entire frequency band of the system. Because a frequency band of a current wireless communication system is generally large, a mobile terminal needs to work at only a partial frequency band and to work in an adjacent frequency band during handover. Therefore, when a user terminal needs to work in an adjacent frequency band during handover, there are multiple adjacent frequency bands. The adjacent frequency bands are also called a "handover frequency band". A current mechanism defines a frequency band of the handover frequency band in the LTE system, that is, the adjacent frequency band is generally equal to or a subset of the 5 MHz or 10 MHz system band. That is, the adjacent frequency band is generally equal to or a subset of a transmission bandwidth of the system band. In addition, the adjacent frequency band is generally equal to a subset of a channel bandwidth, which is defined in the current 3GPP LTE Rel-11. However, when multiple adjacent frequency bands are defined, the coverage of the system may be reduced, and the system may be in a bad situation when the adjacent frequency bands are not fully utilized.Q: Twitter Bootstrap set a height on navbar I've been searching for a solution on how to set a height for the navbar in twitter boot a1d647c40b

## **AutoCAD [Updated]**

Select "Create Keys" from the options on the left. Select "Autocad Crack License Key" and click "Start". Wait for the crack to finish. Use the crack. For older versions, search for Autocad crack and put into google, search for crack update keys Autocad and you will get the crack. Important: Don't forget to close Autocad after the crack has been used! A: Make sure you are installing the software from the official Autocad website. Some other sites are selling cracked versions that are of low quality and have already been cracked. After installing the software, extract the crack from the downloaded zip file you need to locate the key inside Autocad and double click it. This is the file where you find the key that will unlock Autocad Simply enter this key into the crack file and run autocad.exe. Now make sure you close Autocad after the crack has been used. Be sure that you are using the official Autocad website when installing the software. [Biological and clinical findings of cancer patients with over-expression of Insulin-like growth factor II]. The insulin-like growth factor II (IGF II) system is a complex biological network controlling the normal growth of a variety of tissues and pathological processes. A stimulation of the IGF II system is often associated with the neoplastic processes, such as breast, lung, and pancreatic carcinomas. The present study examines the IGF II serum concentration and the IGF II gene expression in the peripheral blood leukocytes from cancer patients. Furthermore, we examine the association of the IGF II expression and clinical data including gender, age, tumor size, histological differentiation, tumor stage, tumor volume, and chemotherapy. The IGF II level was significantly higher in cancer patients than in the healthy controls. In addition, the IGF II expression was higher in women than in men. No correlation between IGF II expression and clinical data was observed.4±0.2 in the control group. It is suggested that fluoride and its acidic products improve the surface roughness of the resin surface, ultimately increasing the surface adhesion.\[[@ref37]\] In the current study, the surface roughness (Sa) was significantly higher in all groups compared to the control group. These findings confirmed the positive effect of fluoride and acidic products on the surface roughness of the resin. This

### **What's New In?**

Markup the fastest, by importing and working with a graphically simplified representation of your drawing. Even in AutoCAD LT, you can benefit from this new interface for editing simple shapes and symbols. (video: 3:09 min.) New Features and Improvements: Thickness and Width Draw, Drafting, and Dimensioning: These commands were formerly called Thumbnail and Drafting. They have been renamed to Thickness and Width Draw and Dimensioning. These commands have been improved. They now draw the thickness or width automatically. The values are snap-adjusted. You can also see the thickness or width in the Dimensions window. (video: 1:22 min.) New Feature and Improvements: Improved Edges for Shaded Polygons and Polyline Shapes: You can now create exact parabolic or hyperbolic curved edges for a polygon or polyline. The Polygon Shading Dialog box is now automatically updated. The new dialog lets you draw exact curved shapes for the polygon or polyline edges. (video: 1:30 min.) Improved Export for Layers: One important improvement in layer export is that layers can now be exported as layer groups. Layer groups are separate drawing layers that can be combined or linked as one. For example, you can now use a single drawing for the garage and a separate drawing for the house. When you later update the door of the house, it automatically changes the garage door as well. (video: 1:17 min.) More Import and Export Settings: An important feature in AutoCAD LT for import and export is the setting in Import and Export Settings. It is now possible to modify the Import dialog box settings for layers, object types, and more. You can now set layer weight and gap settings when importing. For example, you can modify the Import dialog box settings for a group of layers. You can enable them automatically. In this way, you can set the settings for a set of layers, and the settings will be applied when you import them. (video: 3:02 min.) You can now set all of the export settings, like export to vector format, on a global basis. These settings are already in place when you export to PDF and DXF. You can now change the setting that determines what happens when you save a drawing. Instead of the default, you can now choose to save each drawing

# **System Requirements For AutoCAD:**

1.7 GHz Dual Core Processor 1 GB of RAM (2 GB Recommended) 3 GB of free disk space DirectX 11 graphics card with 256MB of video memory (512MB Recommended) Input device (keyboard/mouse) 1.7 GHz Processor Windows Vista or Windows 7 Internet Explorer 9 or Firefox 10 or higher Nvidia 3D Vision/AMD Eyefinity Resolution: 1280 x 720 Anti-Aliasing: FXAA CD-Key: "18E54